# **PFS Investments Inc.**

### **e**Contributions Services Employer Application

| 1                                              | COMPAI                                                                                                    | NY INFORMATI                                                                                                    | ION                                                                                          |                                                                                         |                                                                                 |                                                                                             |                                                                                                    |                                                                |                                                                                       |                                                                                                |
|------------------------------------------------|----------------------------------------------------------------------------------------------------|----------------------------------------------------------------------------------------------------|----------------------------------------------------------------------------------------------|-----------------------------------------------------------------------------------------|---------------------------------------------------------------------------------|---------------------------------------------------------------------------------------------|----------------------------------------------------------------------------------------------------|----------------------------------------------------------------|---------------------------------------------------------------------------------------|------------------------------------------------------------------------------------------------|
| - 1                                            |                                                                                                    |                                                                                                    |                                                                                              | ("Emplove                                                                               | r") reauest                                                                     | s the ability t                                                                             | o deliver Plan Co                                                                                                    | ontribution                                                    | Instructions (def                                                                     | ined below), which                                                                             |
|                                                |                                                                                                    | ry contributions relati<br>' <i>e</i> Contributions").                                                                                                    | ing to the reti                                                                              |                                                                                         |                                                                                 | -                                                                                           |                                                                                                    |                                                                | •                                                                                     | •                                                                                              |
| Total                                          | number of emp                                                                                                    | oloyees currently eligi                                                                                                    | ible to particip                                                                             | oate in retirem                                                                         | ent plan: _                                                                     |                                                                                             |                                                                                                    |                                                                |                                                                                       |                                                                                                |
| 2                                              | TYPE OF                                                                                                    | RETIREMENT                                                                                                    | PLAN MA                                                                                      | AINTAINE                                                                                | D BY TI                                                                         | HE EMPLO                                                                                    | OYER                                                                                                    |                                                                |                                                                                       |                                                                                                |
|                                                | 103(b) Plan                                                                                                    | 403(b) ORP Te                                                                                                    | xas Only                                                                                     | ☐ PDP                                                                                   |                                                                                 | SAR SEP                                                                                     | ☐ SEP IRA                                                                                                    |                                                                | SIMPLE IRA                                                                            |                                                                                                |
| 3                                              | SIGNATI                                                                                                    | URES                                                                                                    |                                                                                              |                                                                                         |                                                                                 |                                                                                             |                                                                                                    |                                                                |                                                                                       |                                                                                                |
|                                                | NSIDERATION OF<br>s to the following                                                                                                    | F PRIMERICA SHAREHOL<br>g:                                                                                                    | DER SERVICES                                                                                 | ' ("PSS") agreem                                                                        | nent to acce                                                                    | ot Plan Contribu                                                                            | ition Instructions ele                                                                                                   | ectronically                                                   | via the eContributio                                                                  | ons website. Employe                                                                           |
| the ab                                         |                                                                                                    | bution Instructions" sha<br>plan with such instruction                                                                                                    |                                                                                              |                                                                                         |                                                                                 |                                                                                             |                                                                                                    |                                                                |                                                                                       |                                                                                                |
| Instruction contribution self-real and pename( | ctions and update outions by ACH ogistration link wassword will be s) and password                                                                                                    | nate individuals as authouse employer address and (Automated Clearing Hoill be sent to the email a established for that ind ((s), and Employer acknown any authorized users. E | d other contact<br>ouse) will be al<br>ddress on this<br>lividual. It is th<br>wledges and a | tinformation (suble to use eConform. When an assessing sole responsing grees that PSS m | ch as phone<br>tributions to<br>authorized in<br>bility of the<br>nay rely upon | e number and e<br>o transmit the P<br>ndividual user re<br>Employer and<br>n any Plan Conti | mail address) for the<br>Plan Contribution In<br>Registers via the self-<br>authorized users to<br>ribution Instructions | ne retiremen<br>estructions.<br>-registration<br>o control the | t plan. Employers<br>Upon PSS' receipt<br>link, a unique eCon<br>e security and confi | that submit monetar<br>of this Application,<br>ntributions user nam-<br>identiality of the use |
| design<br>for tra<br>Plan C                    | nated by Employonsmitting accuration in the court of the court of the | oloyer directs PSS to us<br>er to use eContributions<br>ate Plan Contribution In-<br>ructions. If Employer is tr<br>nents with its employees                                   | , to invest mone<br>structions to PS<br>ansmitting Plar                                      | etary contributio<br>SS, and for bear<br>n Contribution In                              | ns to accour<br>ing the cost<br>structions fo                                   | nts of participan<br>of adjusting a<br>or a 403(b) salar                                    | ts in the above ider<br>participant's accou<br>y deferral only plan                                                      | ntified retire<br>nt should a                                  | nent plan. Employe<br>ny errors occur as a                                            | r is solely responsible result of Employer'                                                    |
| Remit<br>or ina                                | ance Report tha                                                                                                    | sponsible for verifying it will serve as confirmating to information that is one.                                                                                              | tion of the cont                                                                             | ributions allocat                                                                       | ed to the pla                                                                   | an participants'                                                                            | accounts. Employe                                                                                                    | r is solely re                                                 | sponsible for notify                                                                  | ing PSS of any error                                                                           |
| succe                                          | ssors from and and and and and and and and and and                                                                                                    | nify and hold harmless f<br>against any and all liab<br>fees, any Indemnitee m<br>action in good-faith rel                                                                     | oility, loss, suits<br>ay sustain or in                                                      | s, claims, costs,<br>cur by reason of                                                   | damages a<br>f, in consequ                                                      | nd expenses of<br>lence of, or aris                                                         | f whatever amount<br>ing from, or in conr                                                                                | t and whate<br>nection with                                    | ver nature, includi                                                                   | ng without limitatior                                                                          |
|                                                |                                                                                                    | es and agrees that Emp<br>tion Agreement.                                                                                                    | loyer's and Aut                                                                              | horized Users' a                                                                        | ccess to and                                                                    | d use of <i>e</i> Contri                                                                    | butions is subject to                                                                                                    | o the <i>e</i> Conti                                           | ibutions website Te                                                                   | erms of Use, including                                                                         |
|                                                | yer acknowledg<br>ributions websit                                                                                                    | ges and agrees that PS<br>e.                                                                                                    | SS may for an                                                                                | y reason, at an                                                                         | ny time, upo                                                                    | on notice to Er                                                                             | mployer discontinu                                                                                                    | e accepting                                                    | Plan Contribution                                                                     | Instructions via the                                                                           |
| EMPL                                           | OYER SIGNAT                                                                                                    | 'URE (Authorized signer's                                                                                                    | s signature repres                                                                           | senting the emplo                                                                       | yer / company                                                                   | <b>(</b> )                                                                                  |                                                                                                    |                                                                |                                                                                       |                                                                                                |
| Autho                                          | rized Officer S                                                                                                    | ignature:                                                                                                    |                                                                                              |                                                                                         |                                                                                 |                                                                                             | Dat                                                                                                    | te:                                                            |                                                                                       |                                                                                                |
| Autho                                          | rized Officer N                                                                                                    | lame: (please print)                                                                                                    |                                                                                              |                                                                                         |                                                                                 |                                                                                             | Title                                                                                                    | e:                                                             |                                                                                       |                                                                                                |
| Autho                                          | rized Officer E                                                                                                    | -mail Address:                                                                                                    |                                                                                              |                                                                                         |                                                                                 |                                                                                             | outhorized Officer                                                                                                    |                                                                |                                                                                       |                                                                                                |

reset notifications

## **PFS Investments Inc.**

#### eContributions Services Employer Application

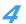

#### **ELECTRONIC FUNDS TRANSFER AUTHORIZATION**

If you would like to facilitate the delivery of Plan contributions by authorizing Primerica Shareholder Services to initiate debits against your company's designated bank account in accordance with your Plan Contribution Instructions, please provide the requested information below. Please note that your bank must be a member of the Automated Clearing House (ACH). Allow up to 15 business days for PSS to set up your bank account instructions.

NOTE: By completing this section, your company will be able to authorize plan contributions directly through eContributions and will not need to provide separate payment via check or Federal wire.

| to provide separate payment via check or Fed                                                                                                    | eral wire.                                    |                                                                                  |                                                                                                    |  |  |  |  |
|----------------------------------------------------------------------------------------------------|-----------------------------------------------|----------------------------------------------------------------------------------|----------------------------------------------------------------------------------------------------|--|--|--|--|
| Company Name:                                                                                                    |                                               | Timer / Plan ID:                                                                 |                                                                                                    |  |  |  |  |
| ACCOUNT INFORMATION                                                                                                    |                                               |                                                                                  |                                                                                                    |  |  |  |  |
| ☐ Checking Account ☐ Savings Accoun                                                                                                    | t                                             |                                                                                  |                                                                                                    |  |  |  |  |
| Bank Account Owner/Employer Name:                                                                                                    |                                               | Bank Name:                                                                       |                                                                                                    |  |  |  |  |
| Bank Routing Number: (9 digits)                                                                                                    | Bank Ac                                       | count Number:                                                                    |                                                                                                    |  |  |  |  |
| <b>NOTE:</b> Tape a voided or copy of voided, preprinte check or preprinted savings account deposit slip here. Copy of a voided check is <b>recommended</b> for processing.                                            | Stree Address Chy, 17 2P  PAY TO THE SHEET OF | 4015                                                                             | XXXXX                                                                                                    |  |  |  |  |
| By signing below, Employer authorizes Primerica Share instructed to do so by Employer on eContributions (and to days of receipt of each set of completed Plan Contribution                                             | make, if necessary, adjusting t               | ransfers if any amounts are transferred in er                                    | ror). PSS will debit Bank Account within thre                                                            |  |  |  |  |
| Employer understands and agrees that this authorization authorization is terminated and PSS and the Employer's Primerica Shareholder Services may make additional attereason, PSS will discontinue this authorization. | bank noted above ("Bank") ha                  | ave had a reasonable opportunity to act or                                       | the notification. Employer also agrees that                                                              |  |  |  |  |
| Authorized Signer of Bank Account:                                                                                                    |                                               |                                                                                  | Date:                                                                                                    |  |  |  |  |
| Name and Title: (please print)                                                                                                    |                                               |                                                                                  |                                                                                                    |  |  |  |  |
| Authorized Signer of Bank Account:                                                                                                    |                                               |                                                                                  | Date:                                                                                                    |  |  |  |  |
| Name and Title: (please print)                                                                                                    |                                               |                                                                                  |                                                                                                    |  |  |  |  |
|                                                                                                    | Please send to:                               | Regular Mail                                                                     | Overnight Mail                                                                                           |  |  |  |  |
| Once completed, mail or fax the form and required documents to the appropriate address or                                                                                                    |                                               | Primerica Shareholder Services<br>P.O. Box 534473<br>Pittsburgh, PA 15253 – 4473 | Primerica Shareholder Services<br>Attention: 534473<br>500 Ross Street, 154-0520<br>Pittsburgh, PA 15262 |  |  |  |  |
| services listed for processing.                                                                                                    | Fax Services Client Services:                 | (844) 568-3809<br>(800) 544-5445                                                 | 3 ,                                                                                                    |  |  |  |  |